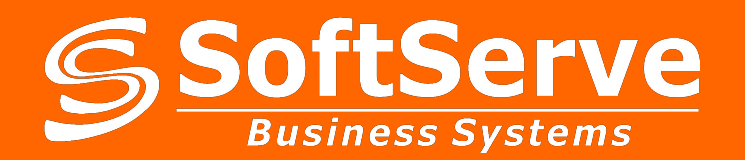

# **SalesWorks® система управления дистрибьюторской сетью**

*ноябрь, 2014*

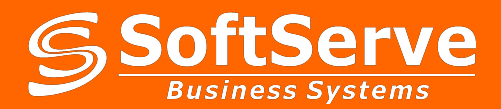

# **Содержание**

- 1. Основной функционал
- 2. Внедрение
- 3. Функционал КПК
- 4. Информация о компании

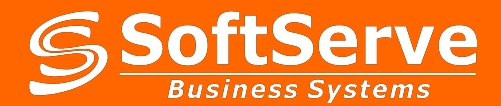

# **1. Основной функционал**

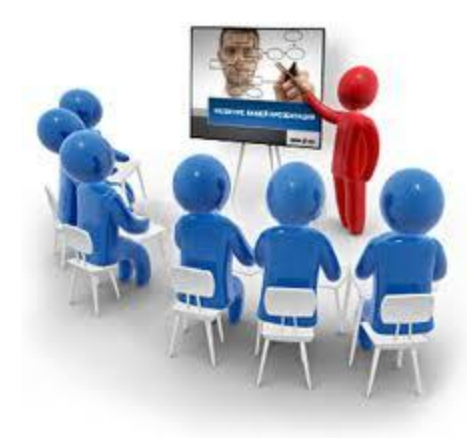

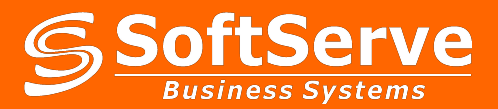

- Получение достоверной информации о вторичных продажах.
- Управление работой торговых команд и дистрибьюторов
- Поддержка и оценка эффективности внедрения MML и программ по запуску новой продукции
- Мониторинг покрытия
- Проведение маркетинговых программ
- Поддержка операций мерчандайзинга

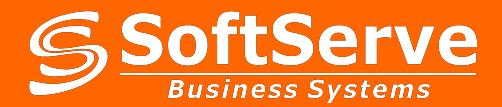

# **2.Внедрение**

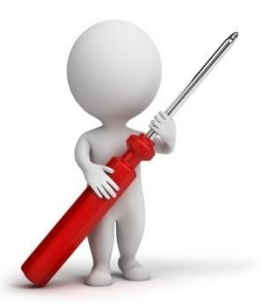

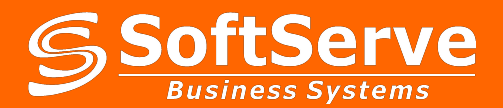

### Внедрение

# **Архитектура комплекса**

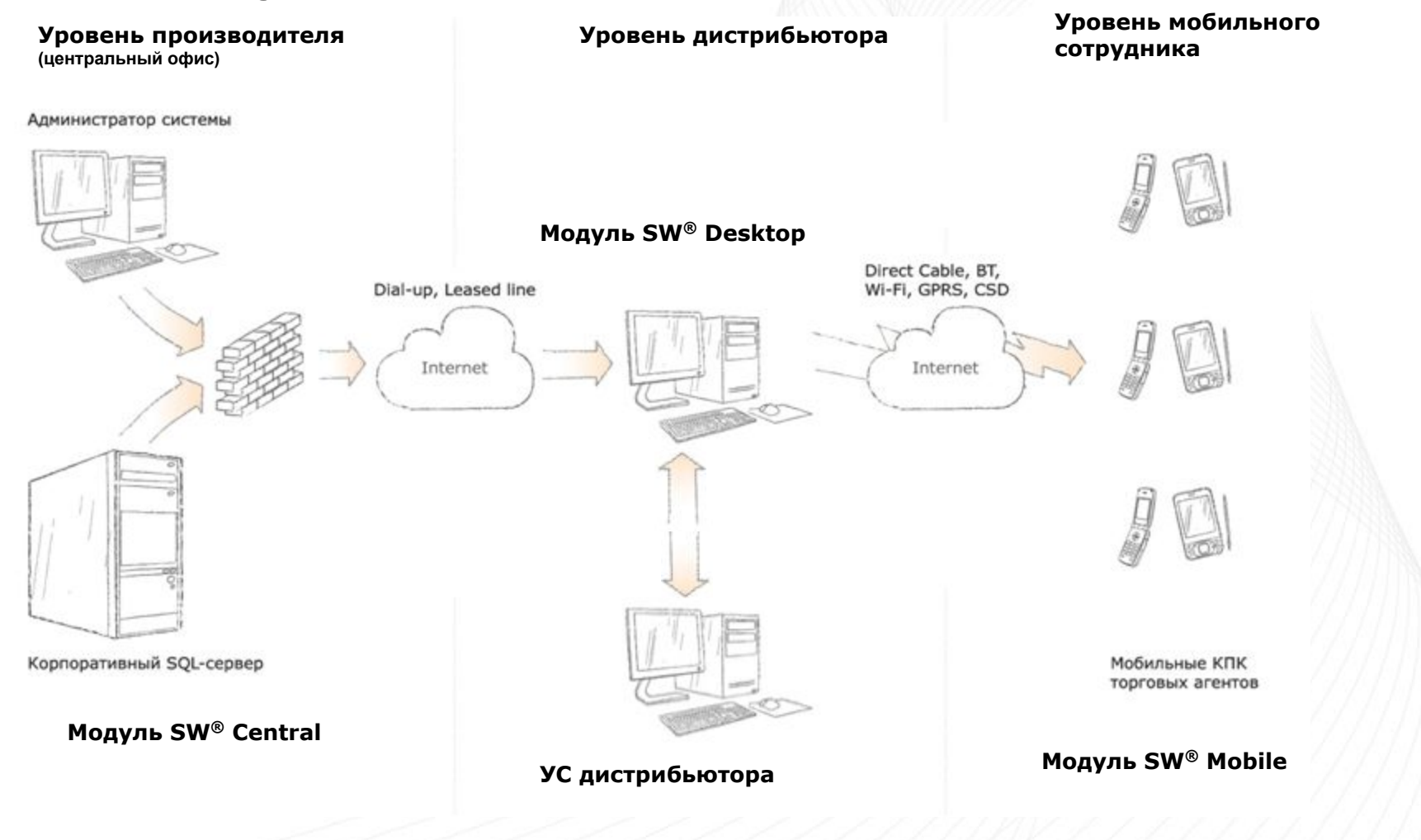

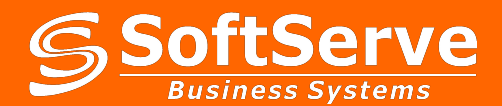

### Внедрение

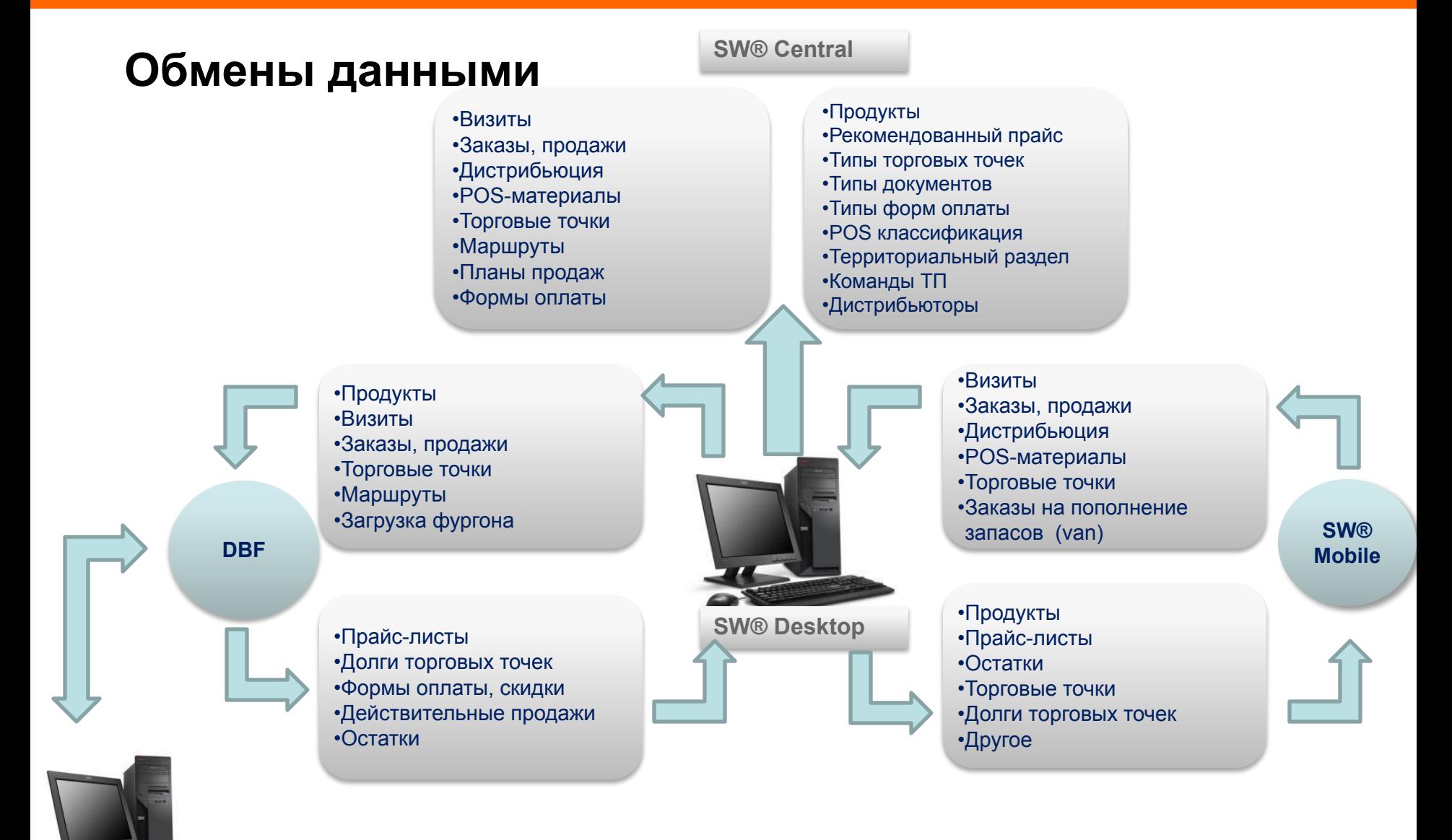

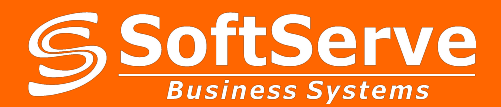

# **Безопасность данных**

•Разграничение доступов (каждый пользователь системы имеет доступ только к выделенной информации)

•Ограничения устанавливаются как по типам справочников (продажи, остатки и прочее), так и по дистрибьюторам (регионам)

•Существующий набор ролей\типов логинов позволяет оперативно редактироваить набор прав у групп пользователей.

•Синхронизация данных КПК-НБД-ЦБД проходит по собсвенным разработанным сервисам обмена, что дополнительно гарантирует безопасную передачу данных

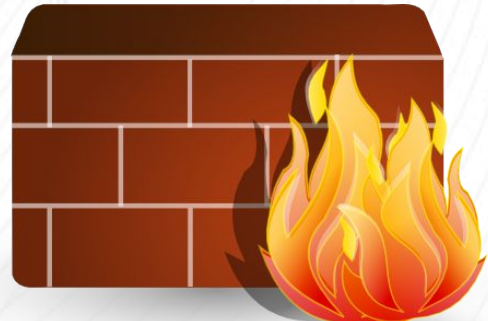

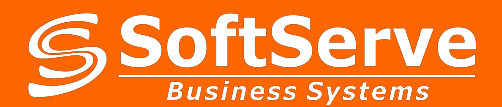

# **Этапы внедрения**

### **Первый этап:**

- •Ознакомление Дистрибьютора с целями и сроками проекта
- •Утверждение ответственных (выделение ИТ специалиста и ключевого пользователя)
- •Заполнение Партнером Опросника
- •Закупка оборудования

### **Второй этап:**

- •Написание интерфейса IT специалистами дистрибьютора при удаленных консультациях специалистами SoftServe
- •Подготовка данных для занесения в систему
- •Подготовка оборудования
- •тестирование системы, инициализация, обучение ТП и ключевого пользователя, тестовая эксплуатация

### **Третий этап (5 дн.)**

- •Валидация данных
- •Промышленная эксплуатация системы.
- •Анализ работы системы.

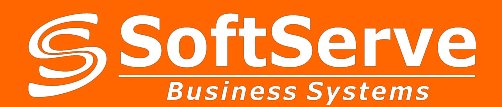

# **Роли пользователей**

### **Ключевой пользователь (SalesWorks™ Desktop)**

- ▪Поддержка базы ТТ и маршрутов ТП
- ▪Проверка корректности данных в базе по остаткам, продажам, ассортименту
- ▪Проведение регулярной сверки данных между учетной системой дистрибьютора и **SalesWorks**
- ▪коммуникации, запросы
- •работа с техподдержкой

### **IT специалист дистрибьютора**

- ▪Написание интерфейсов обмена
- поддержка системы, помощь ключевому пользователю
- ▪запросы от техподдержки, ГО

### **Администратор в ГО (SalesWorks™ WebTool)**

- ▪Регистрация справочной информации
- ▪Регистрация пользователей системы
- ▪Публикация шаблонов отчетов

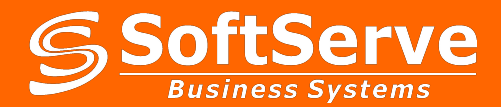

# **3.Функционал КПК**

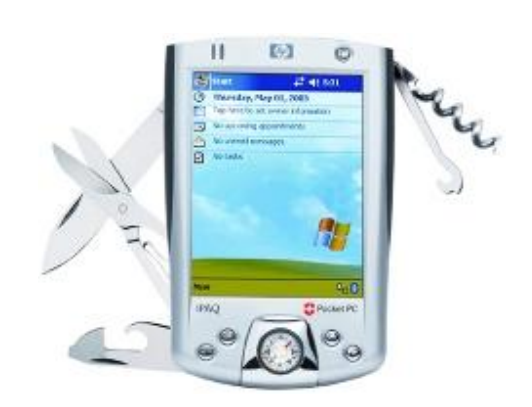

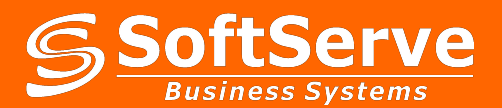

# **SalesWorks®Mobile –инструмент ТП (на базе КПК, коммуникатора)**

- работа в режимах van-sellіng, pre-sellіng и merchandіsіng
- поддержка справочников со всем спектром необходимой информации о: маршрутах, торговых точках, товарах, прайсах, оборудовании, рекламных материалах, остатках на складе, планах продаж и т.д.
- формирование рекомендованных наборов продукции, рекламных материалов (стандарт присутствия), категории цен по каждому типу ТТ
- формирование рекомендованного заказа продукции для каждой ТТ (с учетом сезонности)
- создание заказа, расчет индивидуальной скидки, резервирование товара
- история продаж, дебиторская задолженность
- формирование / просмотр / печать документов и отчетов
- контроль работы Торговых Агентов (использование времени, перемещение по маршруту)

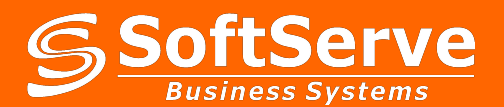

### **Отображение маршрутов ТП на карте местности**

**Модуль предназначен для отображения торговых точек и маршрутов торговых представителей на карте местности. Нанесение торговых точек возможно двумя способами:**

- **• Используя адреса торговых точек из Классификатора Адресов.**
- **• Используя географические координаты торговых точек, полученные с Глобальной Системы Позиционирования (GPS).**

#### **Основные функции модуля:**

- Планирование маршрутов ТП с учетом протяженности и условий местности, и отображение их на карте.
- Отображение фактических визитов ТП.
- Определение местонахождения Торгового Представителя.

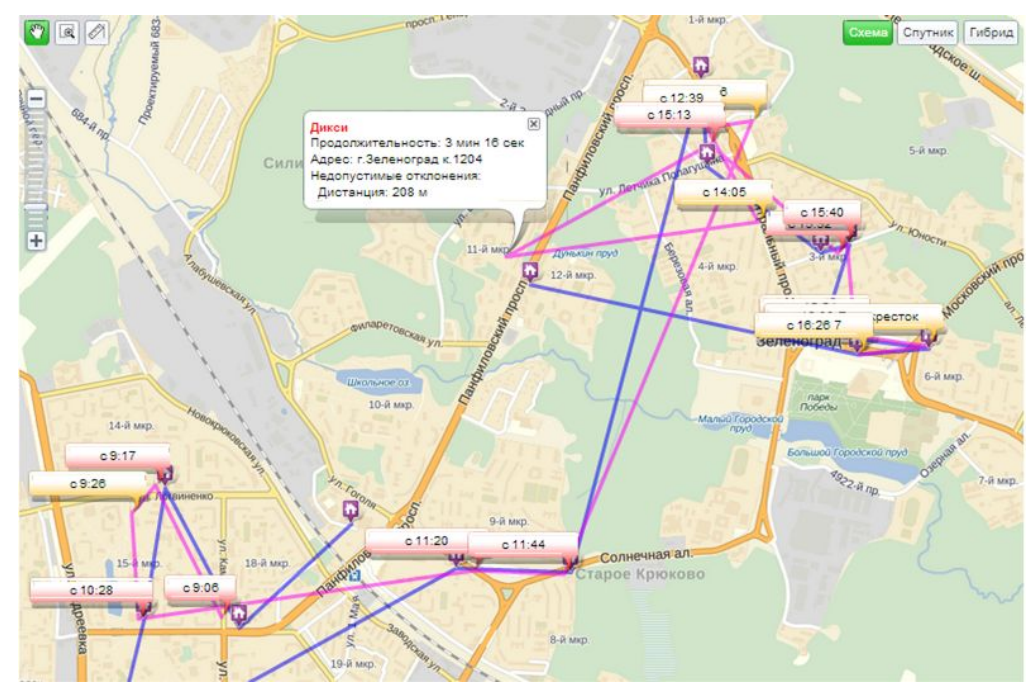

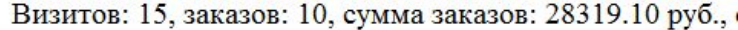

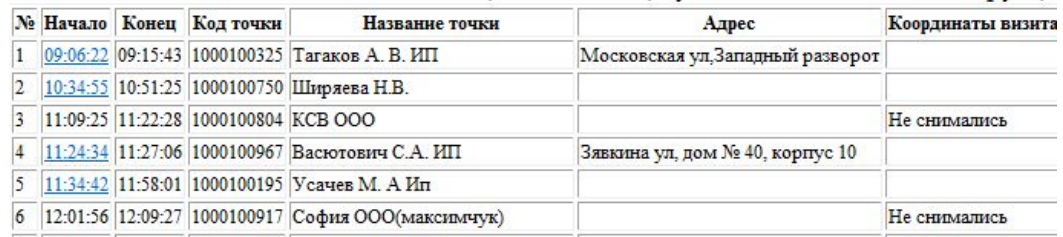

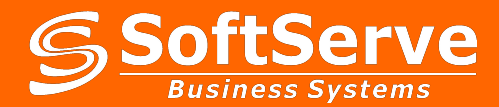

# **4. Информация о компании SoftServe**

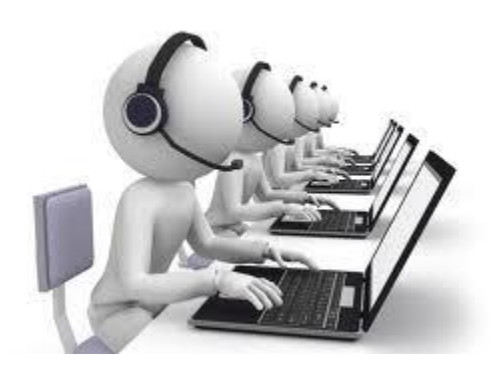

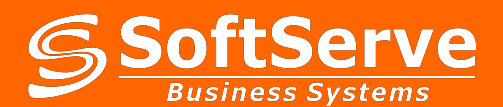

### **Краткая история**

Microso **SOLD CERTIFIED** Partner

**ORA** SERVICE

- Основание 1993 год
- 8 центров разработки на Украине, 1 на Филиппинах, представительство в Москве, Санкт-Петербурге, 2 офиса в США (Boston MA, Santa Ana CA )
- более 1900 высококвалифицированных сотрудников
- более 2000 успешных проектов
- Сертификаты качества ISO 9001:2000, CMMI L3, аудиты всех текущих проектов, общая система Управления Качеством
- **Microsoft Gold Certified Partner, член IBM PartnerWorld,** соучредитель ИТ Ассоциации Украины
- **В 1999 г. создано подразделение SoftServe Business Systems** 
	- **В 2006 г. основан SoftServe University**

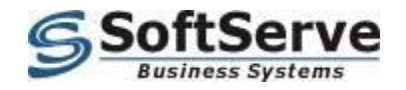

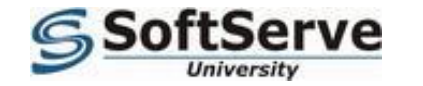

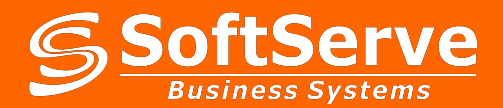

### **Представительства и производственные офисы компании**

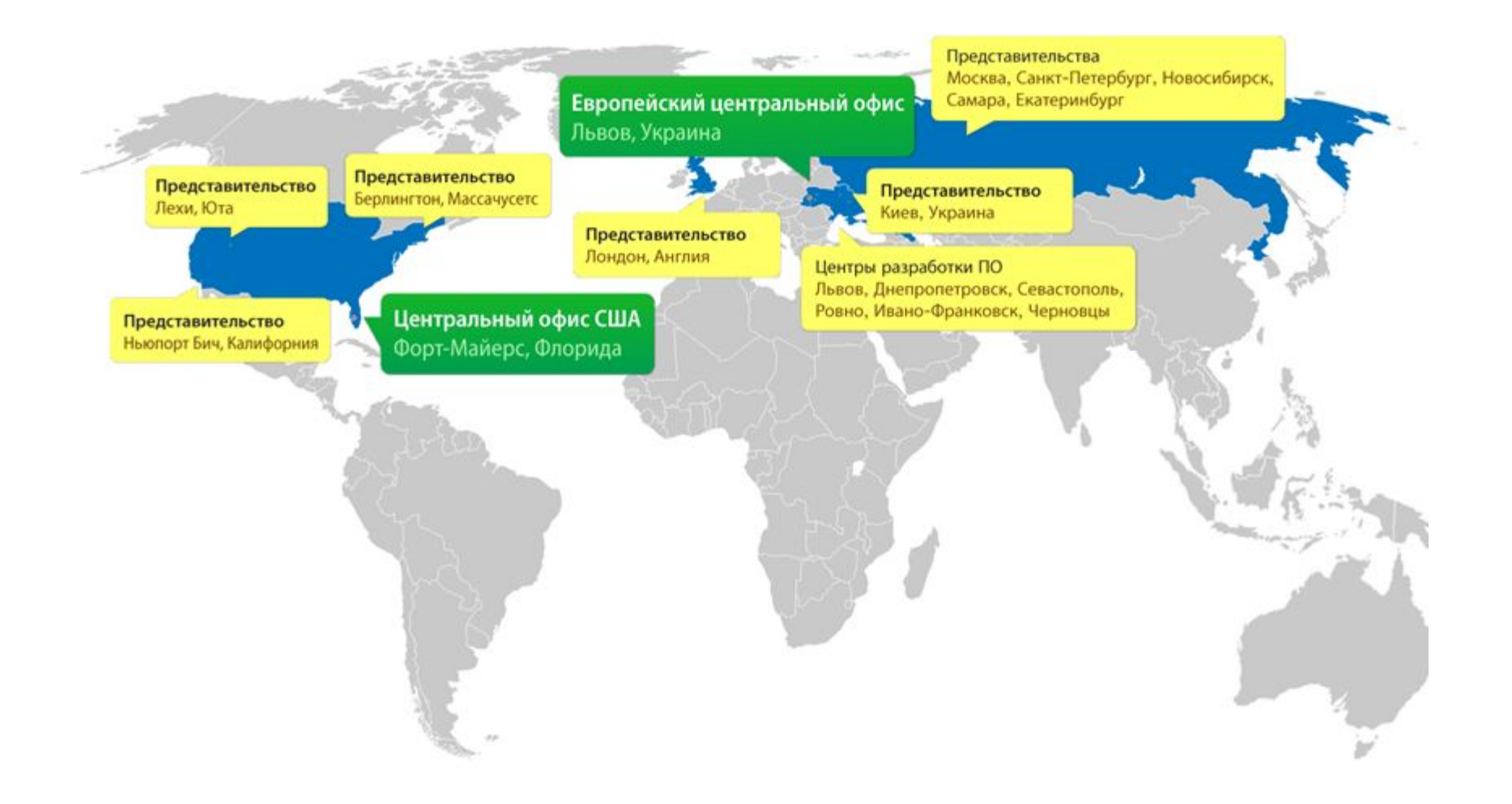

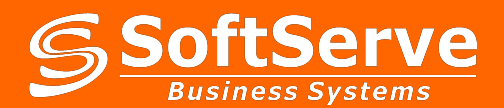

### **Региональные консалтинговые центры в Украине и России**

## **РОССИЯ**

- Москва
- Санкт-Петербург
- Новосибирск
- Екатеринбург
- Самара
- Ростов-на-Дону

## **УКРАИНА**

- Киев
- Львов
- Харьков
- Днепропетровск
- Донецк
- Одесса
- Симферополь

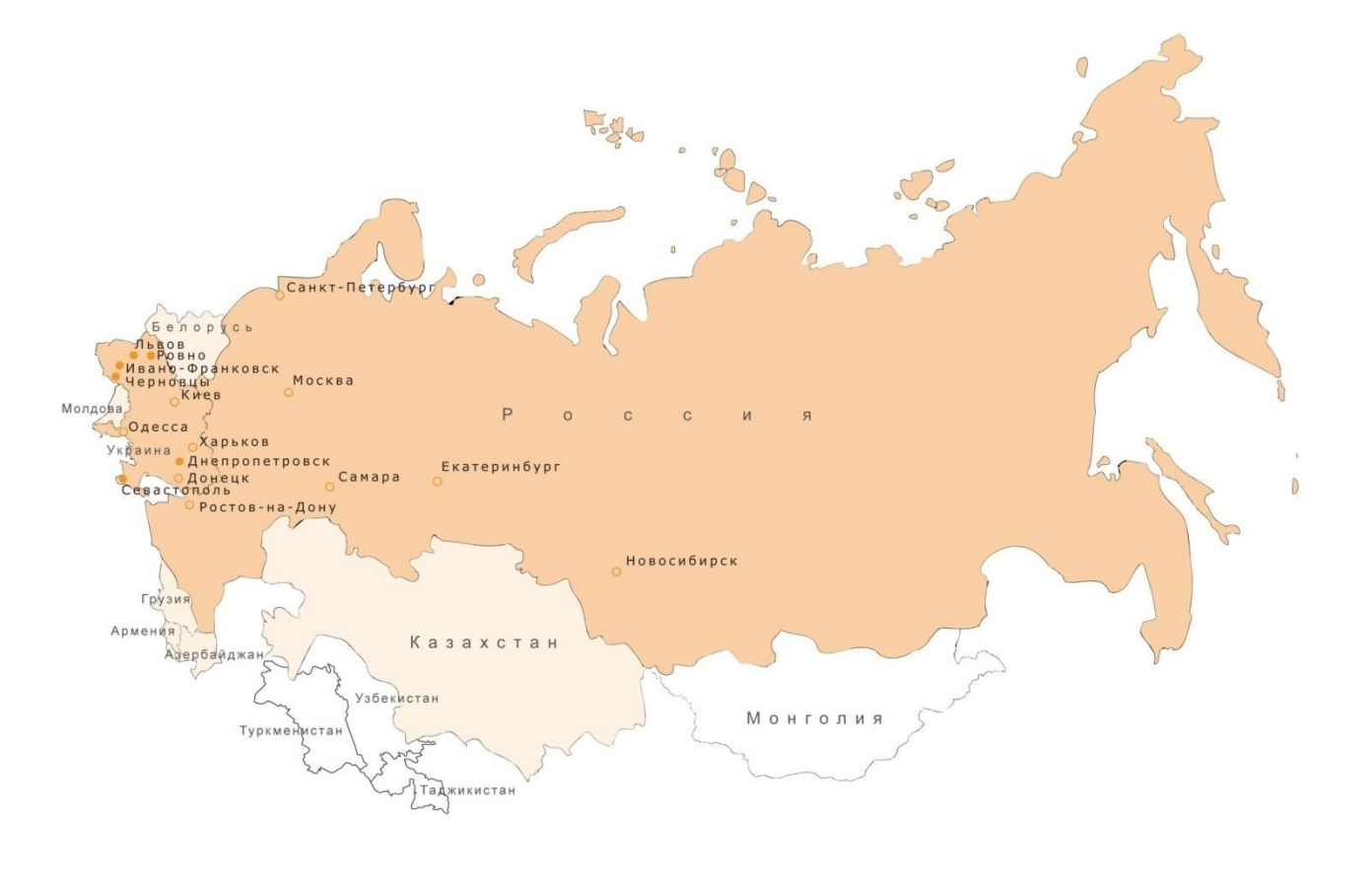

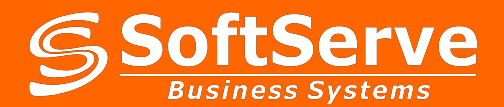

О компании

### **Наши клиенты**

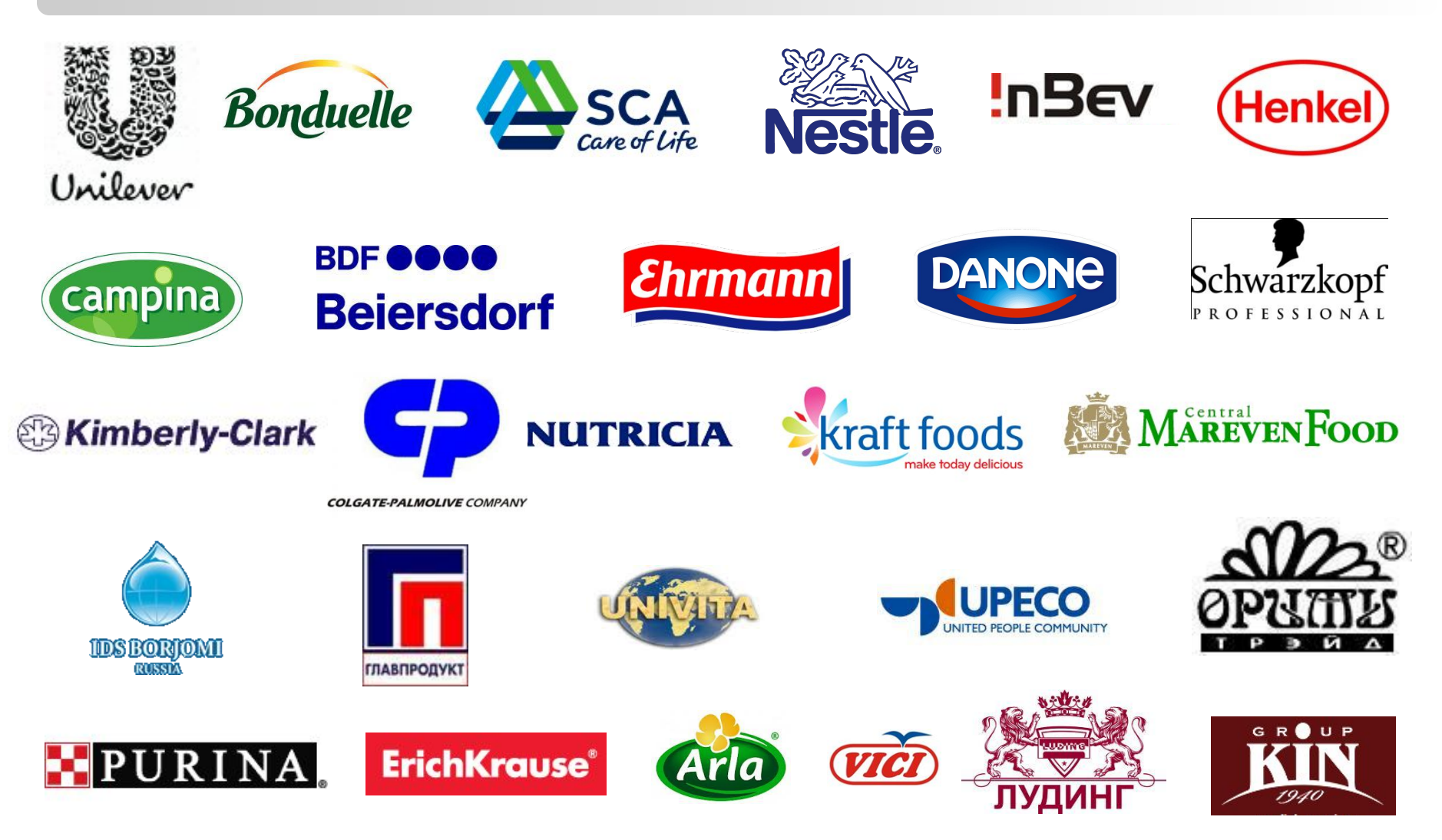

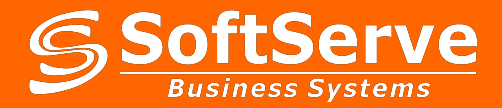

О компании

## **Наша команда**

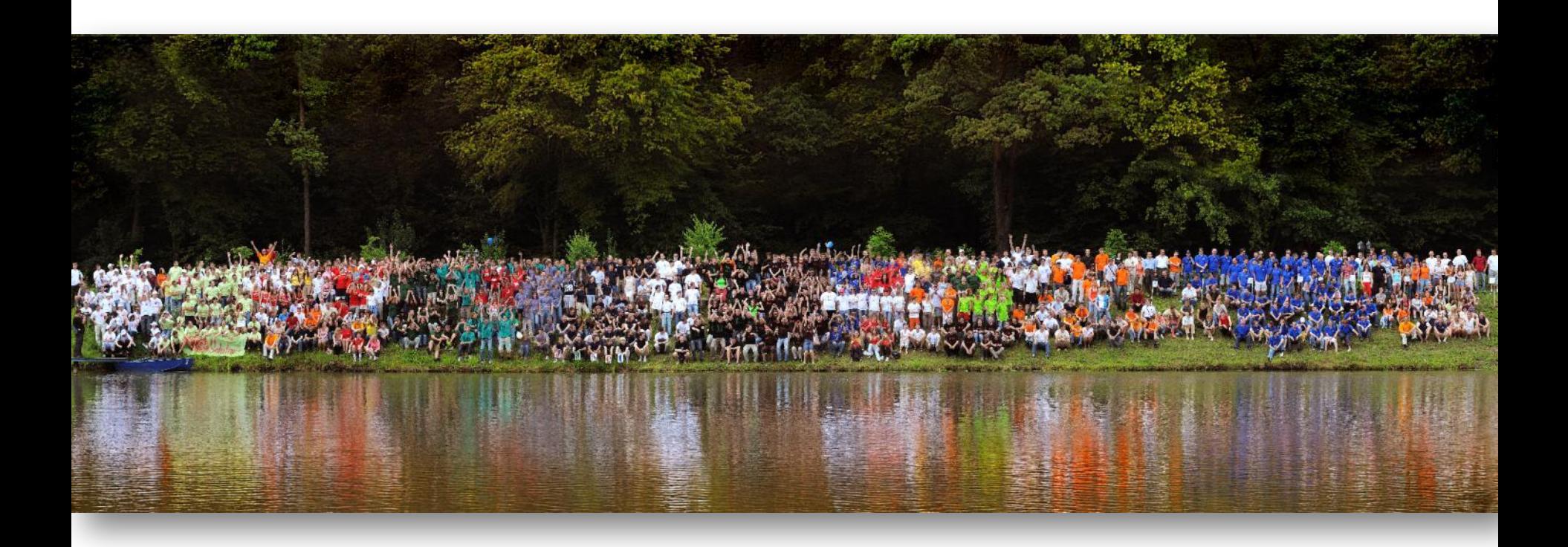

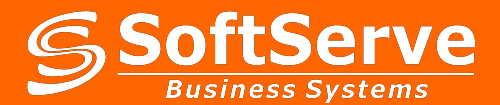

### **Контакты**

### **SOFTSERVE BUSINESS SYSTEMS**

ул. В.Великого, 52, Львов, 79053, Украина **ТЕЛЕФОН:** +380 32 240 9090 **ФАКС:** +380 32 240 9080 **WEB:** www.softservebs.com

### **МОСКВА**

ул. Дербеневская ,1, Бизнес парк «Дербеневский»,стр.1, Подъезд 44,оф.10, Москва, 113824, Россия **ТЕЛЕФОН:** +7 495 982 59 61 **ФАКС:** +7 495 982 59 61 **WEB:** www.softservebs.ru

#### **КИЕВ**

Ул. П.Лумумбы 4/6 B, Киев, 01042, Украина **ТЕЛЕФОН:** +38 044 494 07 77 **ФАКС:** +38 044 390 66 61 **WEB:** www.softservebs.com

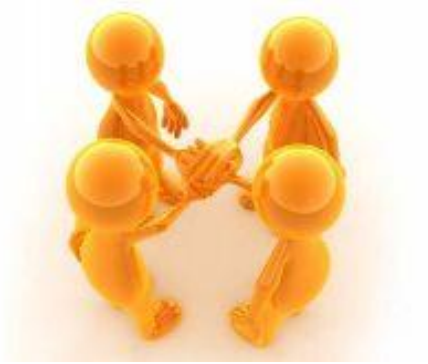